#### Regular Expressions

### Informatik 4. Jahr, 2. Semester Kantonsschule am Burggraben

Ivo Blöchliger

## Regular Expressions

- Beschreibung von Text-Mustern
- Beispiel Datum in der Form 12-2-2021
- 1-2 Ziffern, 1 Minus, 1-2 Ziffern, 1 Minus, 4 Ziffern
- $\{d\{1,2\}$ - $\{d\{1,2\}$ - $\{d\{4\}}$ 
	- \d ist eine Abkürzung für [0-9]
	- {n,m} heisst mindestens n, höchstens m Mal das zuvor.
	- Die meisten Zeichen stehen für sich selbst, wie z.B. (Minus)

## Anwendung Regular Expressions

- Passt ein Muster (kann ein Datum sein)?
- Muster suchen und extrahieren (alle Daten in einem Text)
- Muster suchen und ersetzen
- Datenextraktion und Aufbereitung, damit diese in ein weiteres Programm importiert werden können (z.B. Tabellenkalkulation).

## Wichtigste Sonderzeichen

- . (Punkt): Steht für genau ein beliebiges Zeichen
- \ (Backslash): Das nächste Zeichen speziell behandeln
	- \d (Ziffer), \. (Punkt), \\ (Backslash), \n (Zeilenumbruch)
- [0-9a-f] (Auswahl): Genau eines der Zeichen
- [^0-9]: Alles ausser den Zeichen
- | (Pipe): Auswahl, z.B. Mo|Di|Mi|Do
	- in diesem speziellen Fall das gleiche wie [MD][io]

# **Quantifier**

- \*: Beliebig viele (maximal) des vorigen Ausdrucks
- \*?: Beliebig viele (minimal)
- ?: Null oder einmal
- $\bullet$  +: Ein oder mehr mal (maximal)
- $\bullet$   $\{5\}$ : Genau 5 mal
- $\bullet$   $\{3,8\}$ : zwischen 3 und 8 Mal

## Viele Beispiele eieiei!

● **.ie.** "Viel", "piel", "eiei"

- **e.\*e** "ele Beispiele eieie"
- **e.\*?e**

"ele", "ele", "eie"

•  $[A-Z] [a-z]$ \* "Viele", "Beispiele"

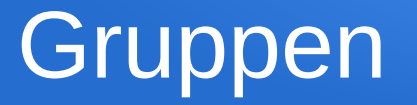

- Runde Klammern öffnen und schliessen Gruppen
- Werden als separate Matches gespeichert, nummeriert in der Reihenfolge öffnender Klammern.
- Praktisch für die Extraktion oder für die Substitution
- Werden in \$1, \$2 etc. gespeichert
	- Je nach Programm manchmal auch  $\mathcal{A}$ ,  $\mathcal{A}$ , etc.

### Link und Text extrahieren

- <a href="<https://foo.bar/baz.html>">Hello</a>
- <a href="(.\*?)".\*?>(\*.?)</a>
- Ersetzen durch z.B. "\$2";"\$1" für Text und Link

Beliebige Zeichen, so wenig wie möchlich, gefolgt von "

> Es könnte noch etwas stehen hier, aber kein >

Die Matches in den runden Klammern werden in \$1, \$2 gespeichert und können in einer Ersetzung benutzt werden.